## Then Select the Link

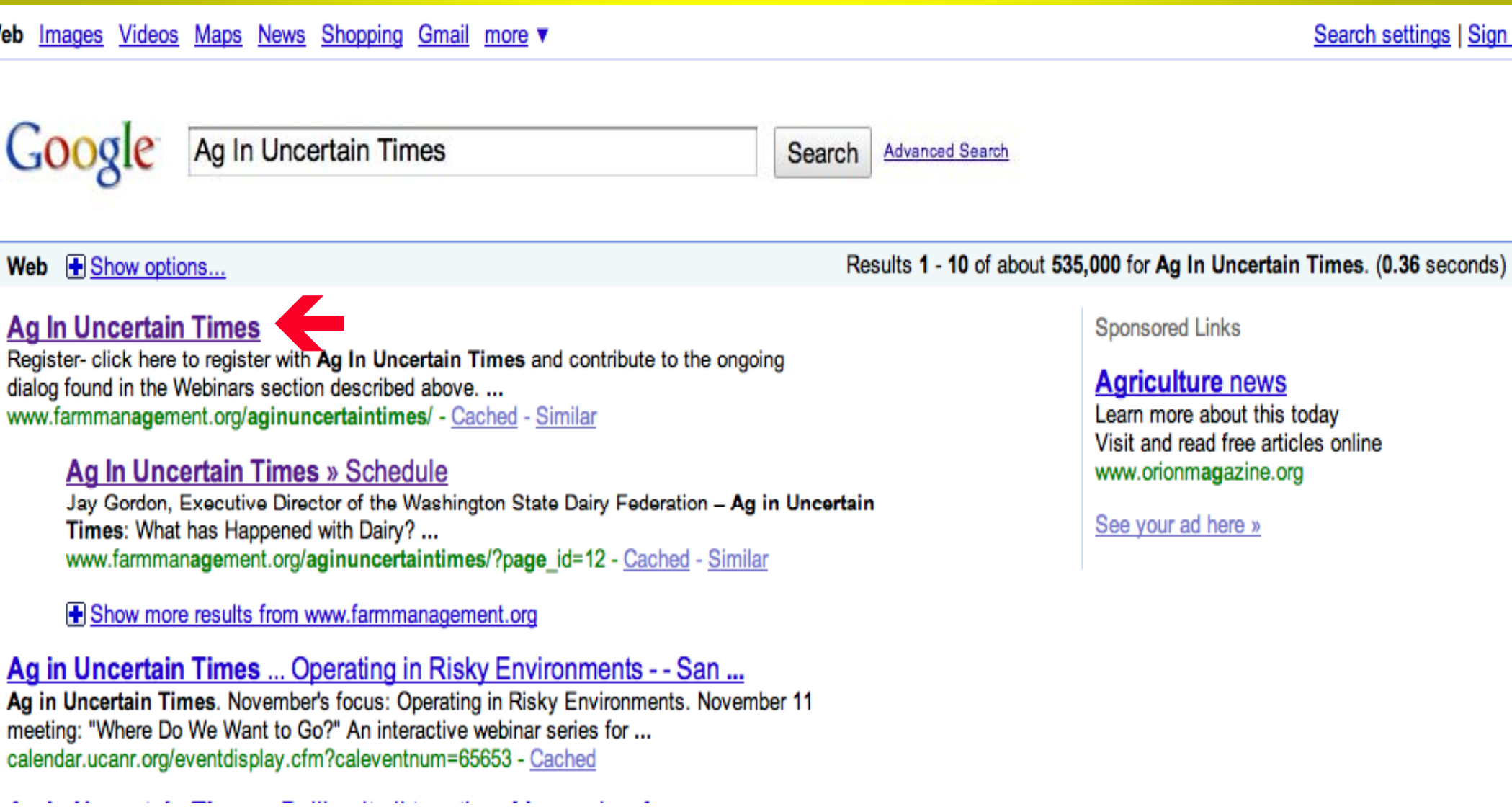

# **Getting To The Files From The Home Page**

#### **CONTENT PAGES**

Home

Schedule

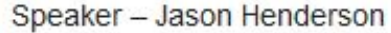

Speaker - Bob Craven

Speaker - HL Goodwin

Speaker - Doug Jose

Speaker - Jon Newkirk

Speaker - Don Tilmon

Emcees - Jon Newkirk & John Hewlett

**Test Your Internet Connectivity** 

Webinars

**Recordings** 

**Past Speakers** 

About Us

 $\sim$  Wiki  $\sim$ 

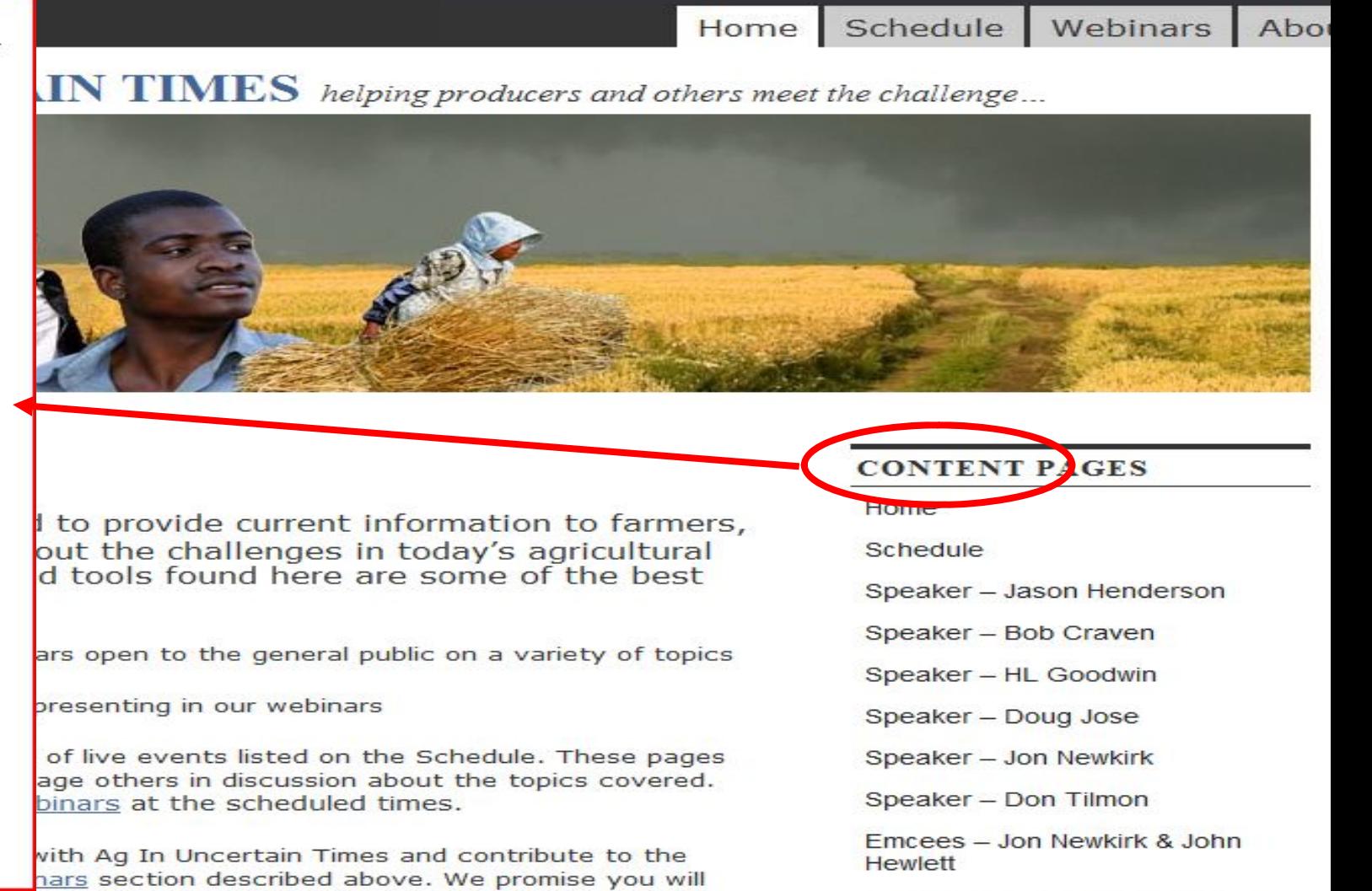

## AG IN UNCERTAIN TIMES helping producers and others meet to

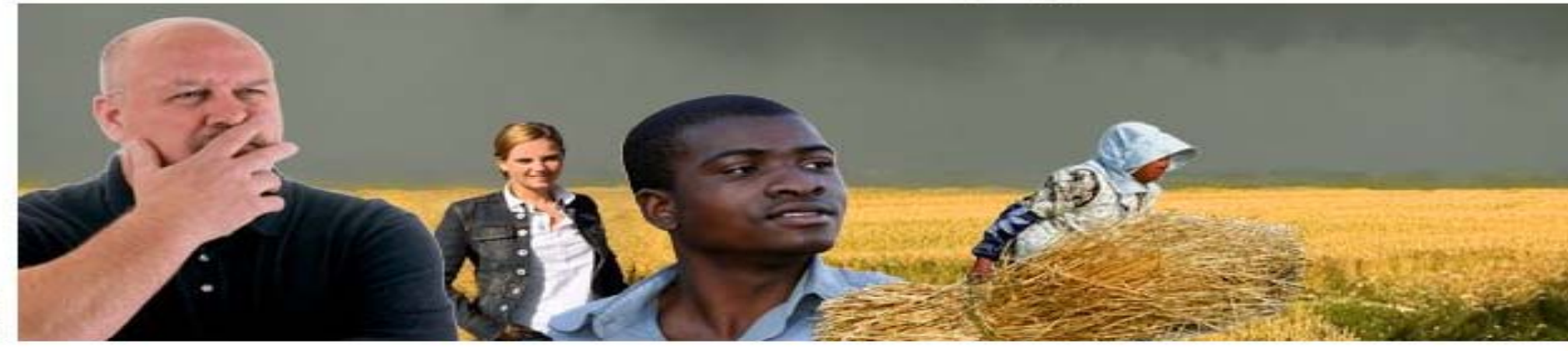

## Recordings

Click on a presentation component below to view a video recording of the

live, webinar event to download an MP3 audio T2 track for playback on your

favorite player or right-click the download icon to retrieve a (swf) version of the video track for playback in local presentations.

#### **Operating in Risky Environments** November **28th - Where Do We Want to Go?**

Webinar Opening Comments- Emcee Jon Newkirk

John Hewlett on the Strategic Risk Management Process

Duane Griffith on Determining Financial Health (RDFinancial)

Jay Parsons on Determining Risk Preferences

### AG IN UNCERTAIN TIMES helping producers and others meet to

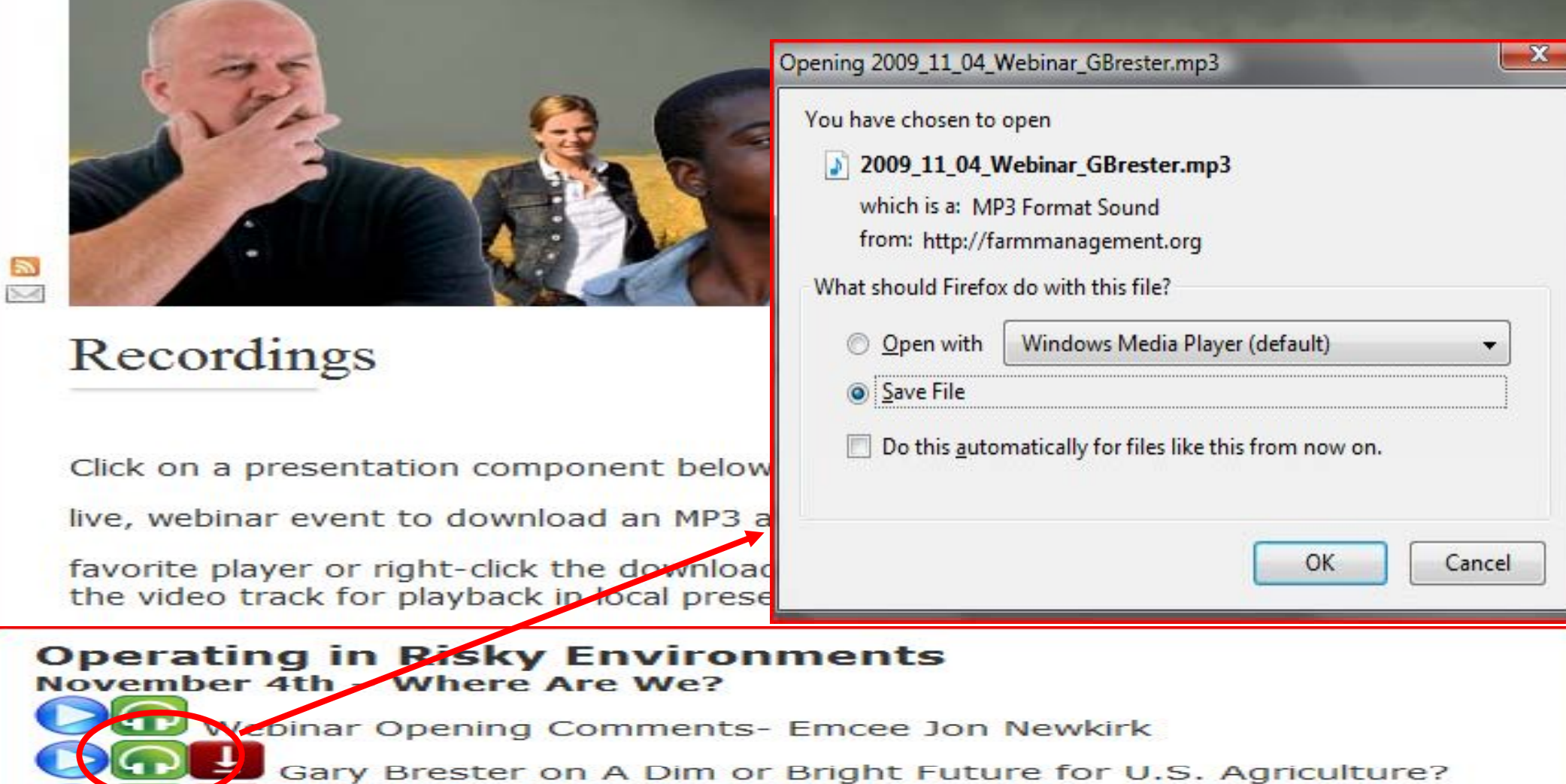

John Hewlett on Strategic Risk Management in Agriculture and **Closing Comments** 

Compliation of the ENTIRE webinar audio

 $\Omega$ 

#### **AG IN UNCERTAIN**

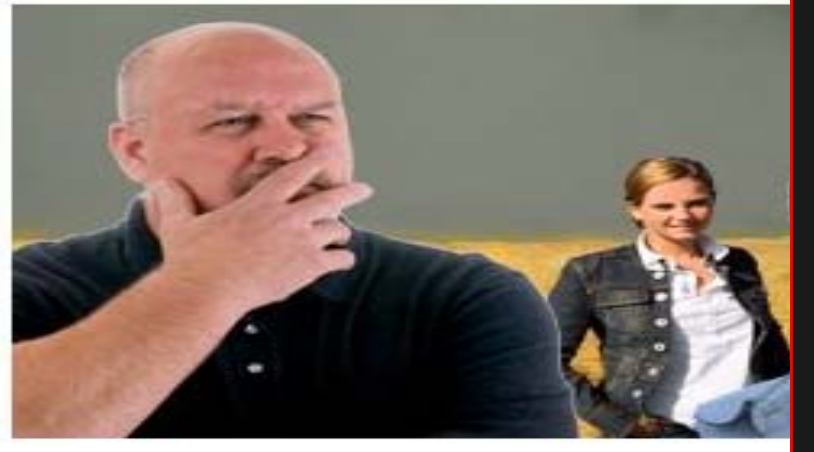

## Recordings

 $\mathbb{Z}$ 

 $54$ 

Click on a presentation component

live, webinar event to download ar

favorite player or right-click the do the video track for playback in loca

#### **Operating in Risky Environments** November 4th - Where Are We?

Webinar Opening Comments- Emcee Jon Newkirk

Gary Brester on A Dim or Bright Future for U.S. Agriculture?

John Hewlett on Strategic Risk Management in Agriculture and **Closing Comments** 

**Created with Camtasia Studio 5** 

 $\times$  $\rightarrow$ 

Compliation of the ENTIRE webinar audio

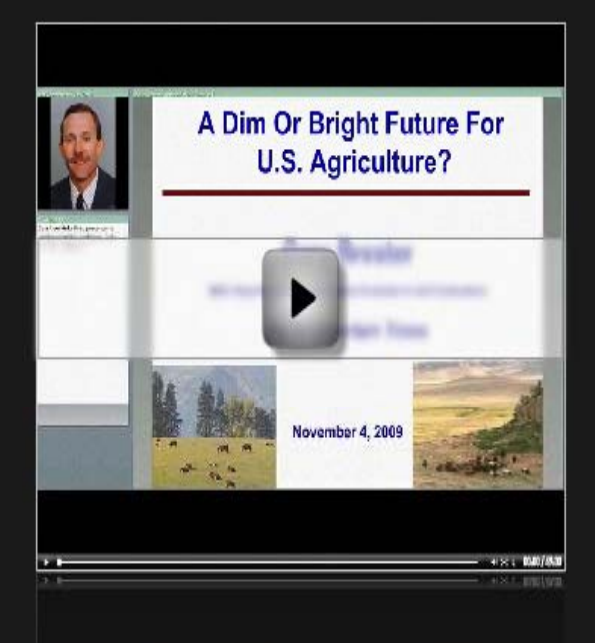

Home

#### **AG IN UNCERTAIN TIMES** helping producers and others meet to

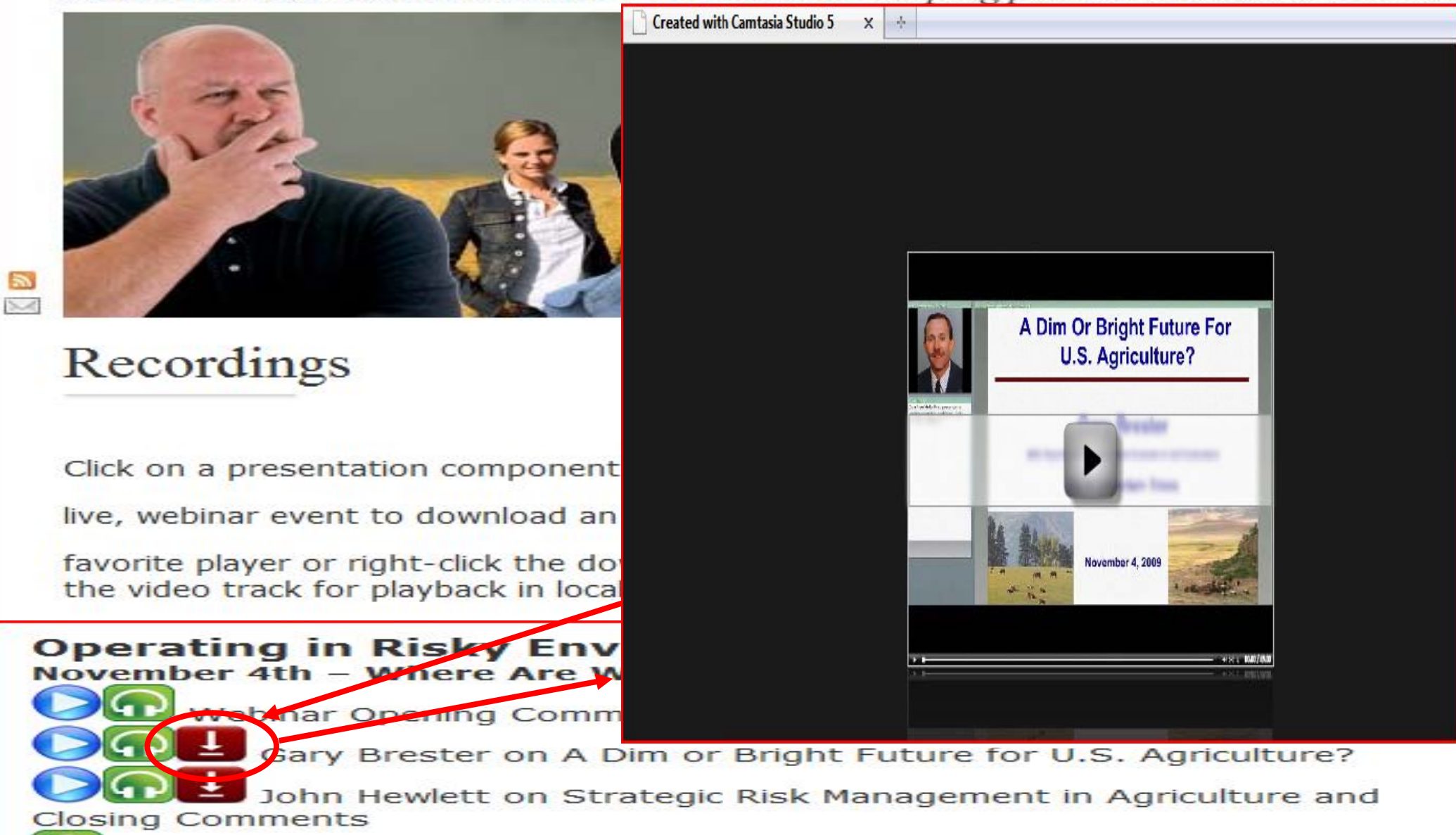

Compliation of the ENTIRE webinar audio